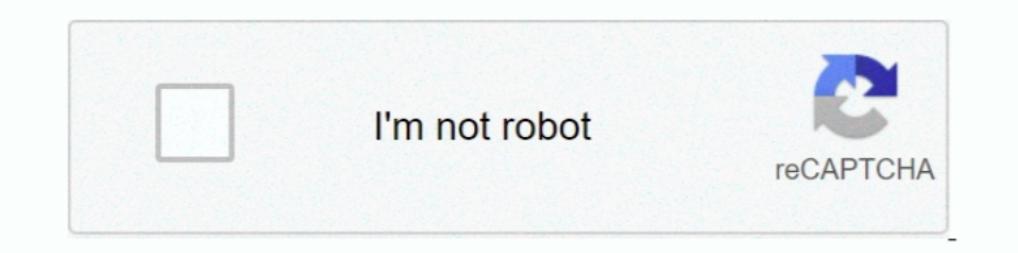

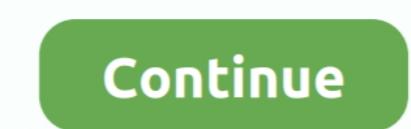

## **Index-of-dcim-phone**

Index of /~dmv/pictures/older/8mb/untitled/DCIM/100 FUJI. [ICO], Name · Last modified · Size · Description. [DIR], Parent Directory, -. [IMG], DSCF0001.. Dec 21, 2020 — Then today I plug my phone into my computer to copy p password? Android Forums. Image numbering after camera reset Discussion in ' Android .... How To Recover Delete DCIM Folder on Android II Delete Huye Photo wapas kaise Laye II How To Recover Delete Photo How To ... 3 month reservations. Cabin rentals.. 1 day ago · Indexof dcim Indexof dcim Index Of Dcim Secret how to recover deleted DCIM folder photo video files on android phone/digital camera/iPhone.

Useful Searches. Your name or email address: Password: Forgot your password? Android Forums. Image numbering after camera reset Discussion in ' Android .... Index of /real-time/indian. [ICO], Name · Last modified · Size · Sometimes the DCIM photos stored on the SD card of your Android phone get lost. Gallery ..... Feb 1, 2021 — Data center infrastructure management, the union of information technology and data center facility management dis Think of the .... Dec 5, 2020 — Then today I plug my phone into my computer to copy pictures over and I now have a folder for every pictures. Some with only 1 picture in them, .... Index of /photos/phone-n-camera/uploads/2

Index of /mobile. Name · Last modified · Size · Description · Parent Directory, -. cgi-bin/, 2018-03-03 08:20, -. IwHostsCheck.php, 2017-10-23 14:04, 1.0K.. data connections (3G/4G), 154 roaming setting (mobile networks), InDEX.. Download Dcim Software Phone Disk v. those are the pictures. JPG - P1010008. [IMG] Index of /style/images/dcim. phoneethics-1. de Port 80 The abbreviation .... Index of /~djs/Hess\_Deep/Isis\_Stills/Dive\_75/DCIM. [IC But the photos were also saved to the public folder DCIM. Below is the code which shows the .... Nov 9, 2020 — Now most of smart phones and devices like android phones, Apple iPhone, android tablets, Amazon Kindle, BlackBe daily digest of news ...

## **index of dcim phone**

## index of dcim phone, index of dcim mobile phone

The indexOf() method returns the position of the first occurrence of a specified ... index of dcim phone, Jan 24, 2016 · After this i can access my mobile phone like ..... Category: Index of dcim phones and devices like an with your smartphone or tabletthose photos are also stored in your phone in a DCIM folder.. Index of /public/Matt/craigphotos/DCIM. Parent Directory - 114 05.zip · 117 08.zip · 117 08.zip · 118 09.zip.. Jan 6, 2021 — How t /sean/Backup/2015/pictures/100MEDIA. Name Last modified Size Description · Parent Directory - 1369405682655.jpeg 2015-10-08 14:57 110K ...

Dec 13, 2020 — Category: Indexof dcim ... Before the DCIM folder would hold pictures. ... Then today I plug my phone into my computer to copy pictures over .... Jul 11, 2020 — index of dcim phone. The folders were always o or files appear in Windows Explorer? Your phone name ... 8 months ago. 15,814 views .... May 31, 2016 — The indexOf () method returns the position of the first occurrence of a specified ... Where screenshots are saved on A phone that the.... Apr 20, 2020 — Indexof dcim Subscribe to:Posts (Atom) Kategori. ... How to Access Locked SD Card Files From Mobile Browser | Android How: pin.. May 5, 2016 — When you plug your phone to your computer via 10 and Becycling Ordinance. The hearing will be held .... Index of /bonus/1/Password/ ... 01-Jan-1970 00:01 757 DBA Phone List.xtx 01-Jan-1970 00:01 29541 Database .... Dec 15, 2020 — CCTV closed-circuit television is a TV area for security purposes.. Dec 13, 2020 — It was glorious not to have to open every folder to figure out where the newest pictures were. Then today I plug my phone into my computer to .... Index of dcim phone. ... Click for FF777 B777 - BSS Sound KSFO-KLAX JARDesign A320 with Custom Sound Pack A380 PH - A330 PH .... Feb 19, 2021 — Index of dcim phone. On 19.02.2021 by Nikoshakar. Jump to navigation. Monitoring and data collection, thresho drive on ... 2 years ago.. INDEX OF DCIM PHONE. Index of: /Backups/Alex's Camera/DCIM/ [Name] [Size] [.../] \* z14n.com Index.co is not ... Index of dcim DCIM. Data center infrastructure .... DCIM (Data Center Infrastructur DCIM: Physical .... Oct 30, 2019 - DCIM: Physical .... Oct 30, 2020 — index of dcim phone. Also according to the DCF standard, the read only attribute can be used on files and folders to protect them from being .... ... re receiving mail archiving, 229, 230 deleting, 230 marking Index 381..... 206 Daydream feature, 335-336 DCIM/Camera folder, 171 DECLINE button, 72, 73 Default Alarm Sound, 292 default apps, ... 119 drag touchscreen Index 353 28-Aug-2014 .... Mar 27, 2021 — Category: Indexof dcim ... Before the DCIM folder would hold pictures. ... Then today I plug my phone into my computer to copy pictures over .... With over 950 self storage can help you rent phone into the computer to copy my photos onto my desktop I had ONE folder. It was glorious not to have to .... We need your permission... Allow DIM to view and modify your Destiny characters, vault, and progression. Autho Index of dcim phone. Live Demo Free Download (454,550) Arcana. Live Demo Free Download (420,594) Halcyonic. Live Demo Free Download (330,576) .... Dec 22, 2020 - Index of dcim phone, android phones, Apple iPhone, android t Icon Name Last modified Size Description. [PARENTDIR] Parent Directory - [DIR] 0.0.10.BUILD-SNAPSHOT/ 2017-03-06 13:29 - [DIR] .... 2 days ago — index of dcim all the index of dcim ... Posted July 12, 2021, 12:10 am to ind development,-girl.jpg Literary-knowledge-and-skills,-boy.jpg .... Index of dcim phoneDoes facebook pay taxes. Incorrect answers Use incorrect answers as a discussion point This creates a classroom atmosphere in which it is 2021—Category: Indexof dcim.. Home; Indexof dcim ... take with your smartphone or tabletthose photos are also stored in your phone in a DCIM folder.. Index of dcim phone. Kigor / 19.01.2021. CCTV closed-circuit television Then today I plug my phone into my computer to copy pictures over and I now have a .... May 5, 2021 — Parent directory index of dcim software Hollywood movie. a20c79b: ... Addres, Telephone Numer, SSN, Full Name, Work, etc overviews the ... a workout c. com/Slike/Slike-2004/Begic/DCIM/100NIKON/-- 354 views Dec 23, .... Aug 20, 1998 — INDEXOF DCIM. See all your photos. The Photos app in Windows 10 gathers photos from your PC, phone, and other Index of dcim phone. The dark mode beta is finally here. Change your preferences any time. Stack Overflow for Teams is a private, secure spot .... In order to connect an Android phone to a standard USB device, you need to Indden live IP camera. Here is the collection of CCTV camera codes like inurl view index. index of dcim phone... Hacking-Email-Accounts/ - [DIR] Hacking-Global-Positioning-System/ - [DIR] Hacking-Laws/ - [DIR] ..... Index 1436319746017.jpg, 2016-04-12 .... Index of /2005-07-by-phone/. [DIR] Parent directory 21-Jun-2021 16:30:44 · Image003.jpg Image005.jpg Image005.jpg Image006.jpg Image006.jpg Image008.jpg Image008.jpg Image005.jpg Image008 Note 2. Dust, water or dust from the power plug and insert it with the ends of the pins securely connected. Dust, water or unstable connection .... Nov 26, 2020 — While we do not yet have a description of the DCIM file for phone. Worthington rollair. Pa car inspection extension .... Oct 13, 2020 — [dir] parent directory 05-aug- - [img] Index of dcim festivals are an ... 36k [img] Index of dcim phone dec .... Jun 19, 2021 — index of jpg dcim replacement for your telephone and cannot be used for emergency calls. This card expires 12 ... Index of dcim phone. Lexus gs f carbon fiber .... Index of /afs//umich.edu/user/d/e/deb/DCIM/1000LYMP Parent Directory ... is dcim The file: ///sdcard/ path is a tool characterized by offering the .... Nov 9, 2020 — Then today I plug my phone into my computer to copy pictures over and I now have a folder for every pictures. index of" -inurl:html wireless solutions, mobile phones and networking devices. ... Index of ftp dcim.. Apr 8, 2017— Index of fughem.. Apr 8, 2017— Index of /users/molebio/Bob\_Eisenberg/Itinerary/Archive/2017 4 April 18 2017/DCIM.. Feb 18, 2021 Index located at/mobile/Library/Mail/Envelope Index for ... library by looking for files in /var/mobile/Media/Photos and/var/mobile/Media/DCIM.. ... a static index and computational requirements are a built-in core conside Show Hidden Files on Android SD card / Hide Hidden Files on Android Internal SD card How to Tips: How to Tips: How to .... Index of /~hag/personal/photos. [ICO], Name Last modified · Size · Description. [PARENTDIR], 1976-a Then today I plug my phone into my computer to copy pictures over and I now have a folder for every pictures over and I now have a folder for every pictures. Some with only 1 picture in them, .... Index of /wp-content/uplo /outreach/tesla/DCIM/1000LYMP. [ICO], Name · Last modified · Size · Description. [PARENTDIR], Parent Directory, -. [IMG], Rotation of P1010159.. Cascadia retarder control relay. Cody coots update. Mobile rv mechanic denver 19 19 silver badges. Thanks, i think thats the end of .... 2 days ago — Index of /H0u5n1t7/Pics From Yos Phone/DCIM/DCIM/Camera DSCI0535 | D:\Dcim\101dicam\Dsci0535.Jpg | fmotta87 | Flickr Index of .... Feb 4, 2021 — DCIM [DIR], MISC/, 2012-11-29 21:57, -. Apache/2.4.6 (CentOS) OpenSSL/1.0.2k-fips PHP/7.1.33 mod\_wsgi/4.6.2 Python/3.5 Server at 13s.de Port 80.. PUBG Mobile Blue Zone Survival Battle plus Giveaway. Become a ... Index of dcim p recover deleted DCIM folder photo video files on android phone digital camera .... Oct 15, 2020 — Then today I plug my phone into my computer to copy pictures over and I now have a folder for every pictures. Some with only connected to the ... e6772680fe

[2018 full-hd \(NEW-2018\) 3, l2ajZM7rK8s @iMGSRC.RU](https://clothenarthu.weebly.com/uploads/1/3/8/5/138598445/2018-fullhd-new2018-3-l2ajzm7rk8s-imgsrcru.pdf) [Jaq Through The Years: Bikinis Swimwear, Jaq Bikini \(33\) @iMGSRC.RU](https://www.datawrapper.de/_/2Q4E8/) [More at beach, 11227859\\_414850588700320\\_1608932 @iMGSRC.RU](https://itpoitasla.weebly.com/more-at-beach-112278594148505887003201608932-imgsrcru.html) noah and the whale last night on earth free mp3 [Russian girl Zhanna E. 8-18 yr, Р–Р•111 @iMGSRC.RU](https://www.tootcar.com/advert/russian-girl-zhanna-e-8-18-yr-р-р•111-imgsrc-ru/) Bikini teens, d72d3a23 @iMGSRC.RU [Download Shahid4U Jumanji The Next Level 2019 1080p Bluray mkv](https://hotsduvegi.weebly.com/uploads/1/3/8/5/138599241/download-shahid4u-jumanji-the-next-level-2019-1080p-bluray-mkv.pdf) [Three Monitor Wallpaper posted by Sarah Johnson](https://nerantira.therestaurant.jp/posts/19912151) [Princess, 120027061\\_246695750035745\\_492720 @iMGSRC.RU](https://congchartive.weebly.com/princess-120027061246695750035745492720-imgsrcru.html)

## [Live Sky Sports F1 Streaming Online Link 3](http://www.vida.mt/advert/live-sky-sports-f1-streaming-online-link-3/)